# **BR900GPS SMS command**

#### **Main SMS command**

2345n1 - set number to EEPROM at position 1 (set number for alarm SMS and/or auto-SMS), 2345c1 - clear number from EEPROM at position 1 2345ig or 2345ix - get location; 2345if - get full info; 2345iL - get data-logger data

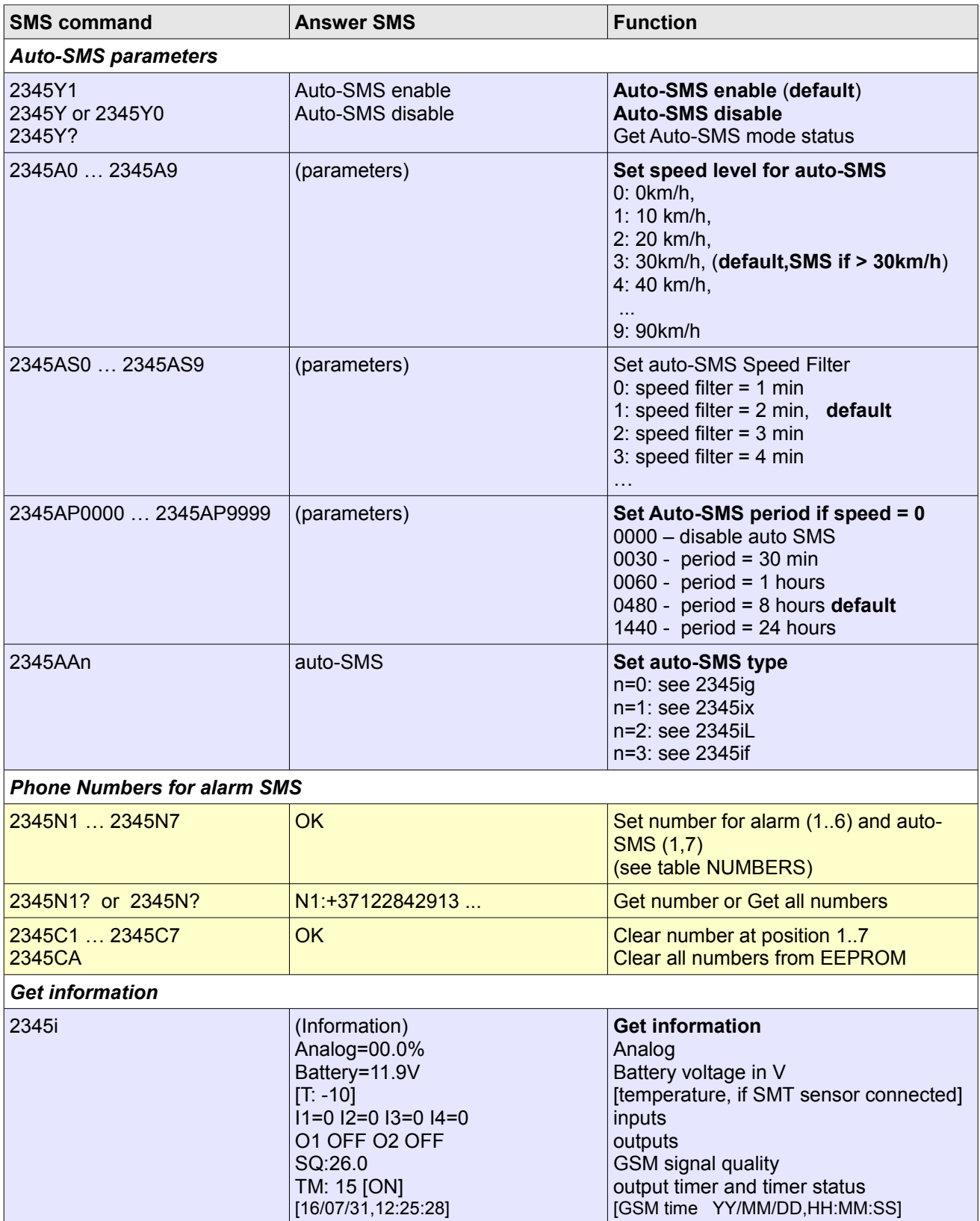

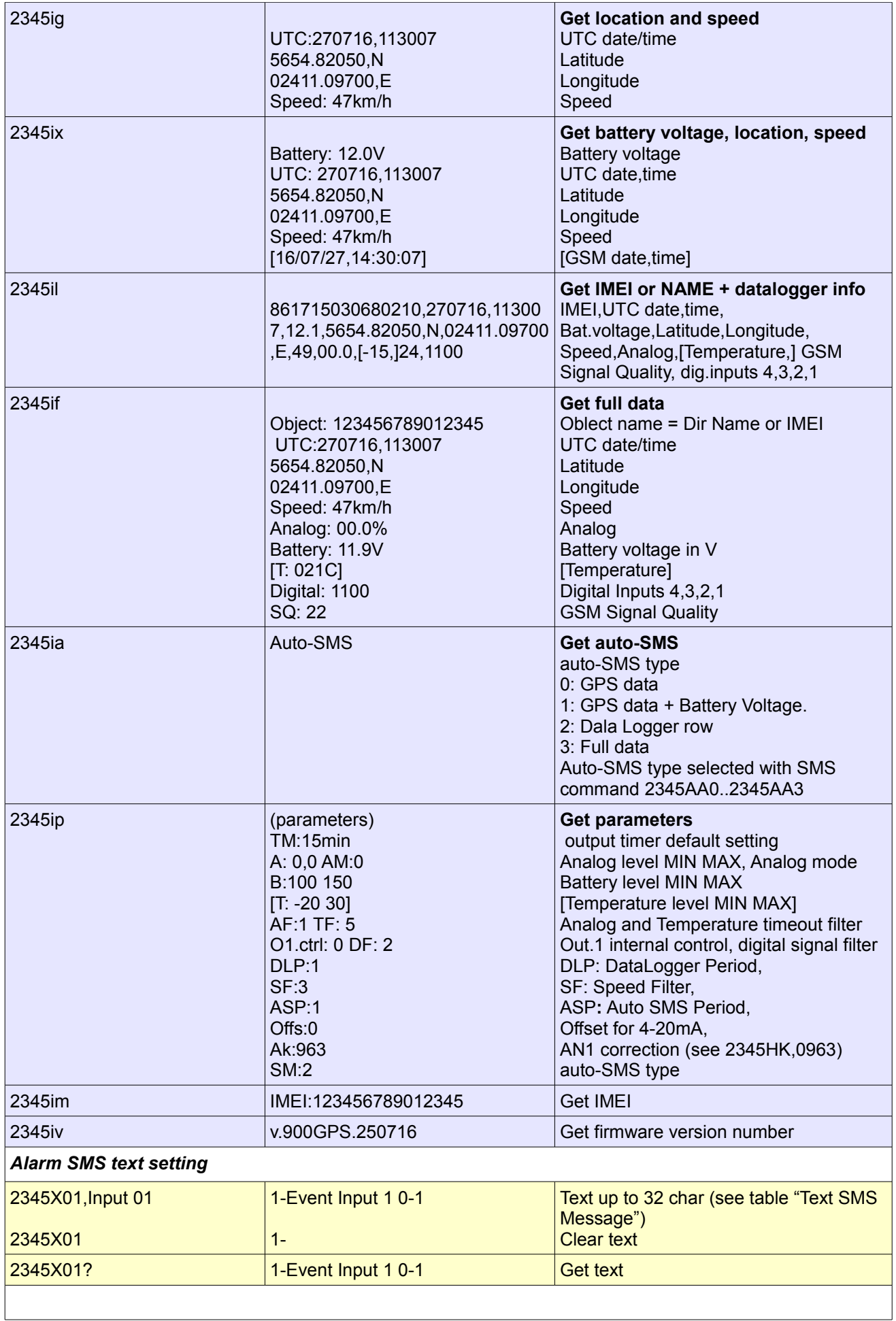

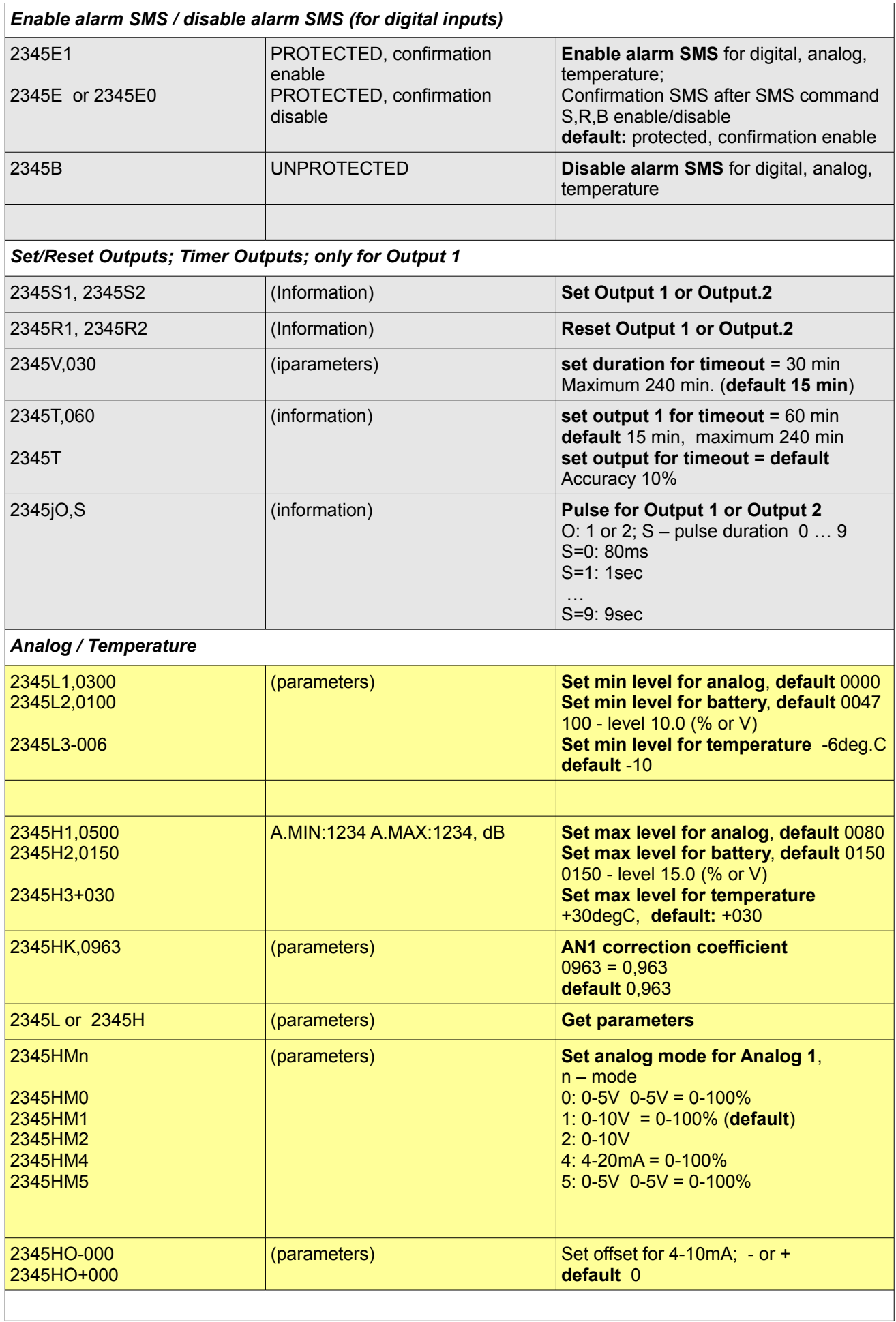

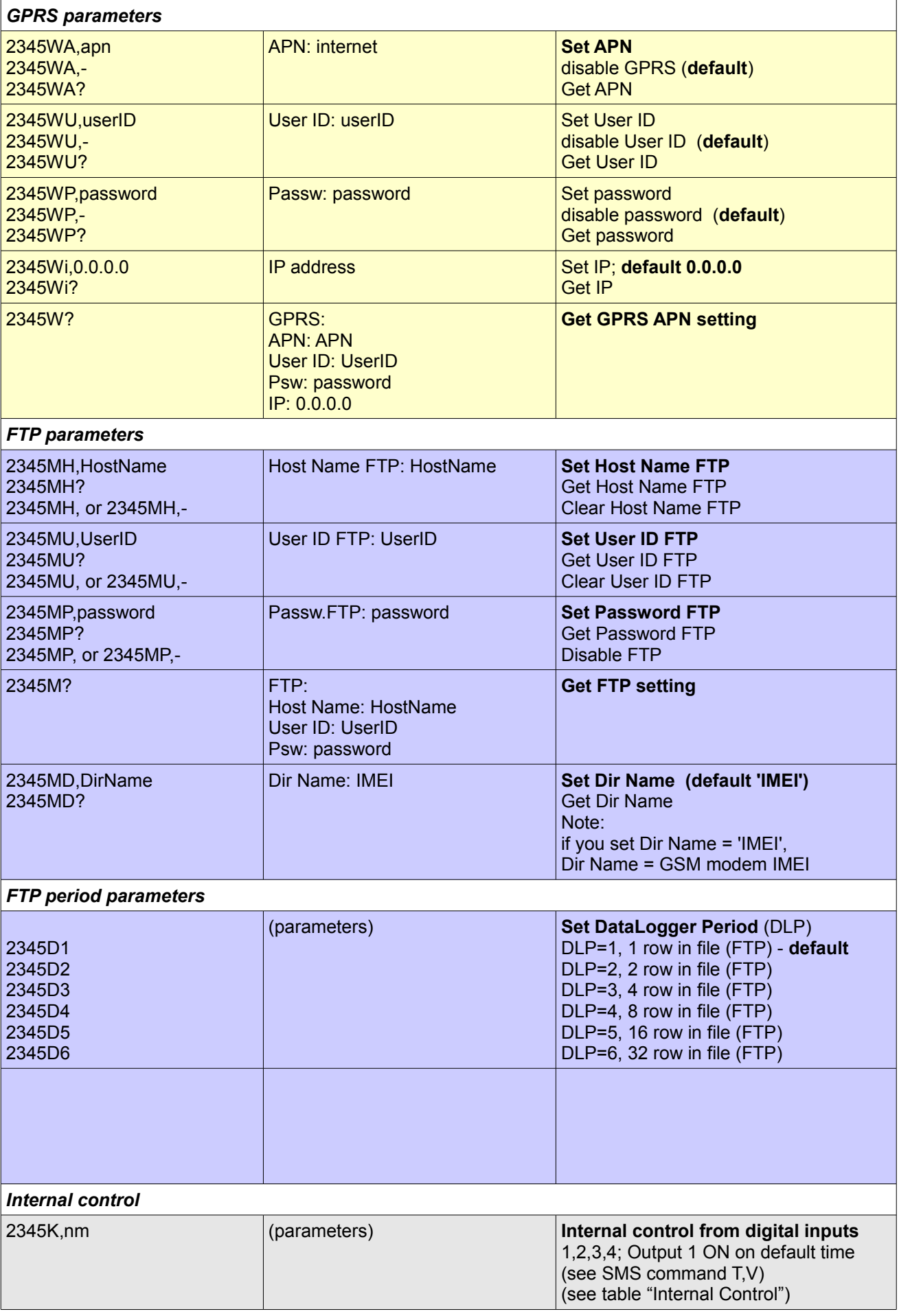

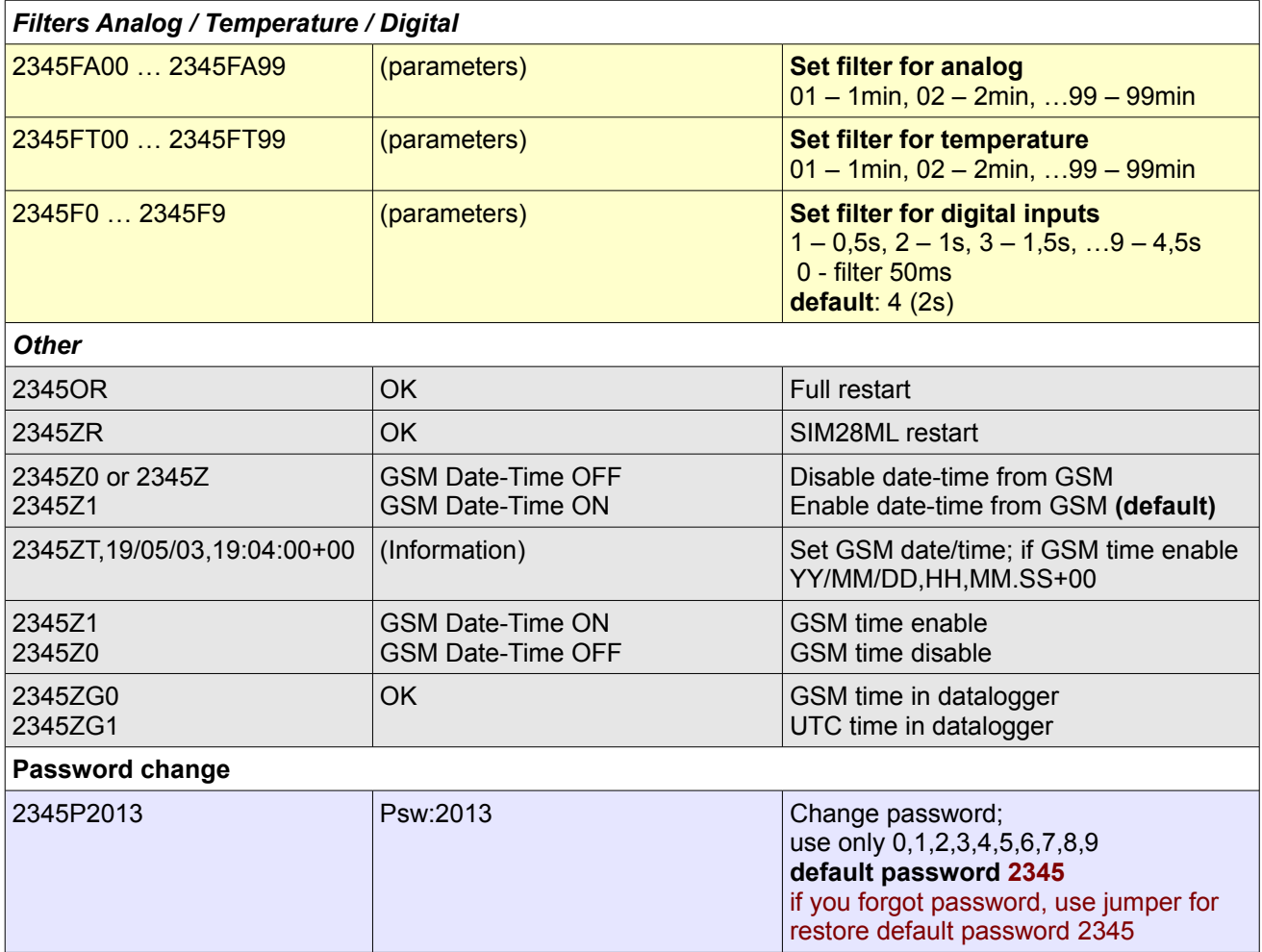

All SMS command CASE INSENSITIVE

### **Event SMS**

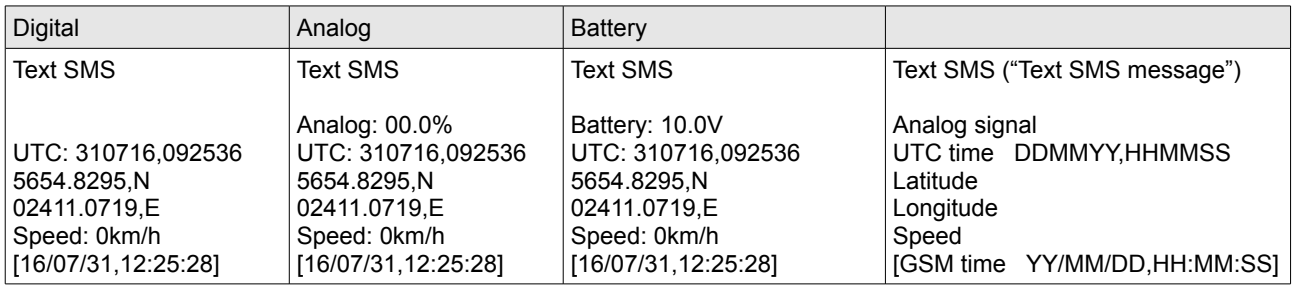

### **Text SMS message**

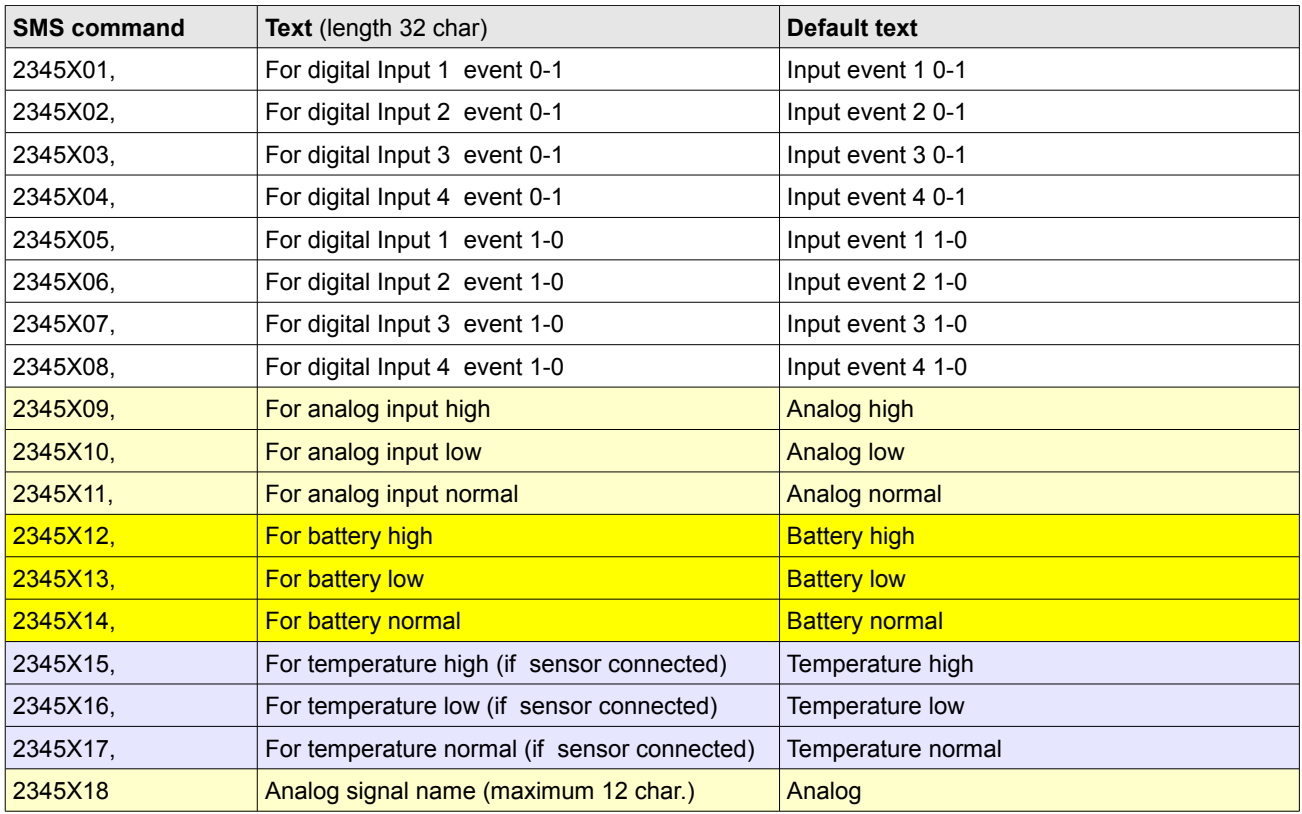

Disable SMS if first character = blank

#### **Numbers**

Example for numbers in EEPROM (with SMS command 2345N and 2345C)

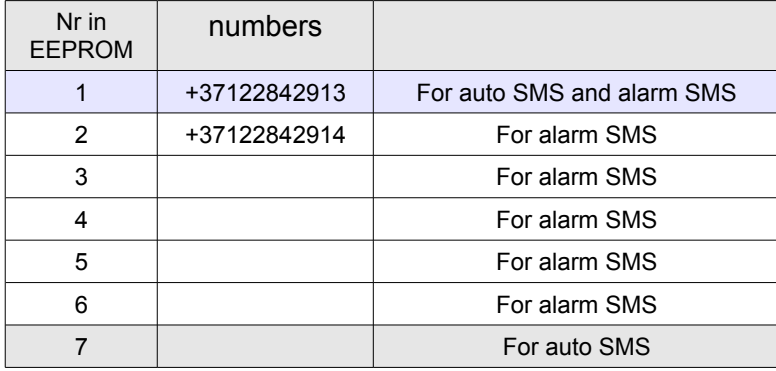

Number consist + and country code before phone number

# **Timer Output**

Timer output for Output 1. Output 1 ON for time duration (SMS command 2345T, 2345V).

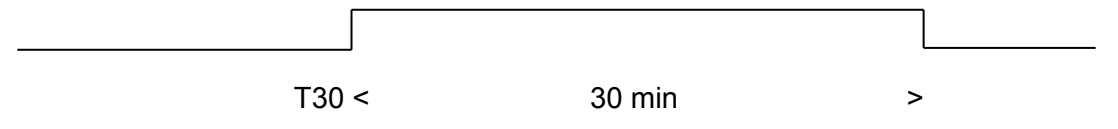

# **Internal Control**

Internal control for set Output 1 ON on duration time if event digital input.1,2,3,4

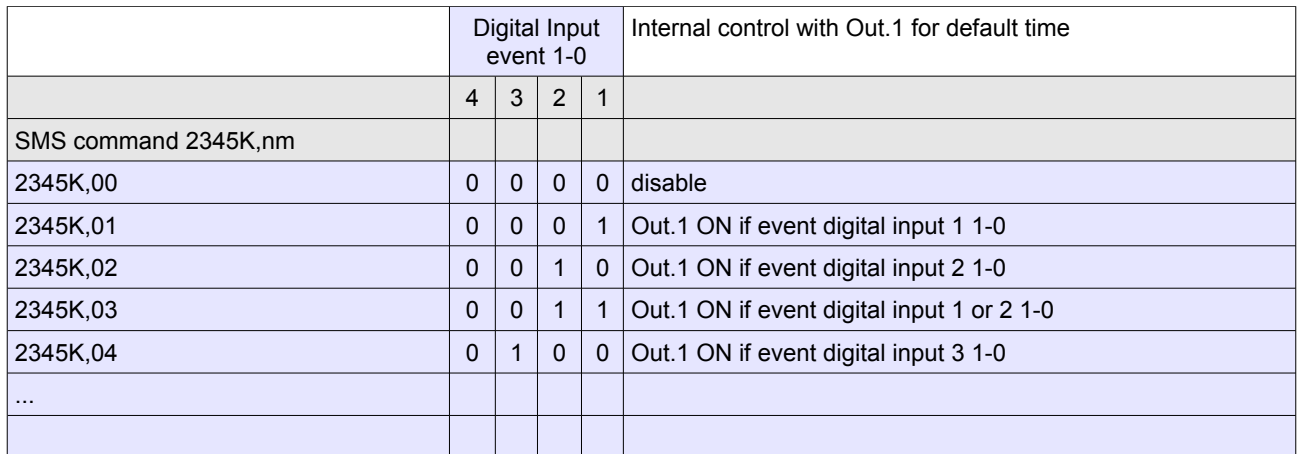

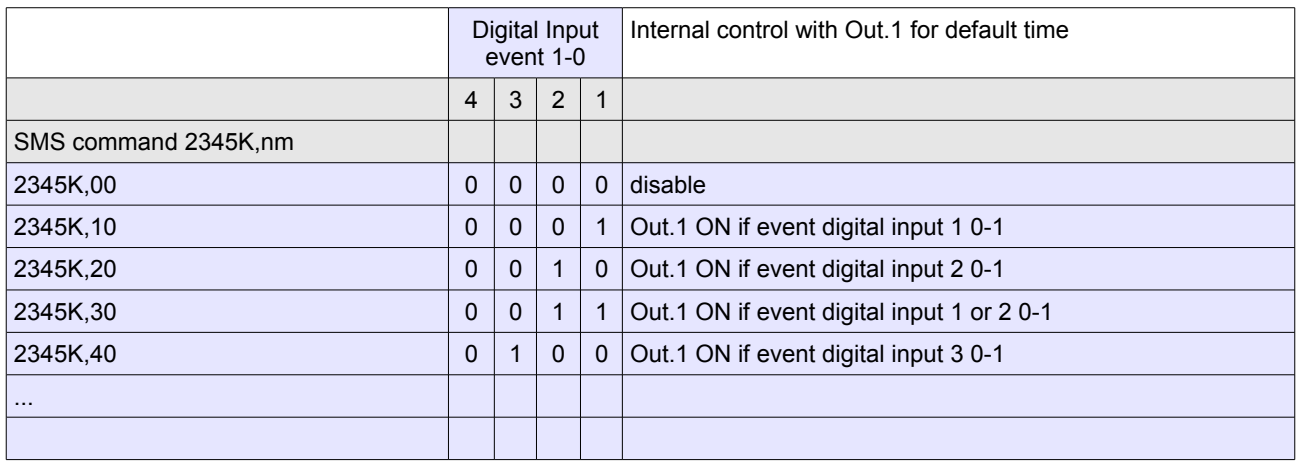

Out.1 OFF after default timeout (SMS command 2345V, 2345T)

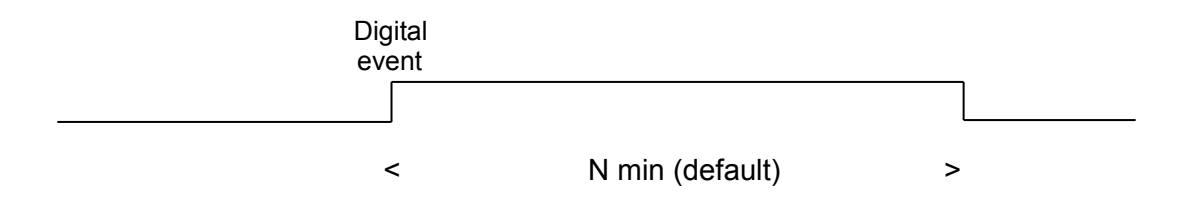

 For example – if motion detector active – Out.1ON for N min (N = 001..240 min). To Out.1 you can connect Siren.

# **GPS MONITORING with SMS**

Enable with SMS command 2345Y1 **Speed** 2345A1 … 2345A9 set Speed Level 10 ... 90 km/h 2345AS0 … 2345AS9 SMS speed filter (SMS frequence); 2345AP0120 - Auto-SMS period (if speed  $= 0$ ); SMS type can be selected (see SNS command 2345AA) **example 0:** (2345AA0) UTC: 211018,112428 5655.35N 02409.4265E Speed: 065km/h **example 1:** (2345AA1) Battery: 12.0V UTC: 211018,112428 5655.35N 02409.4265E Speed: 065km/h **example 2:** (2345AA2) 123456789012345,291019,115949,14.3,5655.4590N,02409.7949E,049,84.3,30,1100 where 123456789012345 – IMEI 291019,115949 – UTC date-time 14.3 – battery voltage 5655.4590N,02409.7949E – location 049 – speed 84.3 – analog in % 30 – GSM signal level 1100 – digital inputs 4,3,2,1 **example 3:** (2345AA3) Object: 123456789012345 UTC:270716,113007 5654.82050,N 02411.09700,E Speed: 47km/h Analog: 00.0% Battery: 11.9V [T: 021C] Digital: 1100 SQ: 22 20/01/12,17:45:14

### **GPS MONITORING with FTP**

Enable with SMS command 2345WA,internet (as example) Disable with SMS command 2345WA,

Set Directory under your FTP account. Directory /[**IMEI from GSM modem**] for example **/863591021624279**

File Name example **160731121611.txt** (YYMMDDHHMMSS.txt)

**Files format:**

**270716,113007,12.1,5654.82050,N,02411.09700,E,109,00.0,24,1100** if Smartec SMT172 (SMT160-30) temperature sensor connected **270716,113007,12.1,5654.82050,N,02411.09700,E,109,00.0,015,24,1100**

where

270716,113007, - UTC time DDMMYY,HHMMSS 12.1, - Battery voltage in V 5654.82050,N, - Latitude 02411.09700,E, - Longitude 109, – Speed in km/h 00.0, or 0000 - Analog Input in % or in V or other unit 015 - Temperature in deg.C (if Smartec SMT172 or SMT160-30 temperature sensor connected) 24 - GSM Signal Quality 1100 - digital inputs Inp. 4,3,2,1

File example (without temperature): 211018,115949,14.3,5655.4590N,02409.7949E,049,84.3,24,1100 211018,115949,14.3,5655.4590N,02409.7949E,049,84.3,23,1100 211018,120038,12.7,5655.2942N,02410.2364E,000,74.2,24,1100 211018,120059,14.3,5655.2356N,02410.2865E,043,84.2,24,1100

File example (with temperature):

211018,115949,14.3,5655.4590N,02409.7949E,049,84.3,017,24,1100 211018,115949,14.3,5655.4590N,02409.7949E,049,84.3,018,23,1100 211018,120038,12.7,5655.2942N,02410.2364E,000,74.2,018,24,1100 211018,120059,14.3,5655.2356N,02410.2865E,043,84.2,018,24,1100